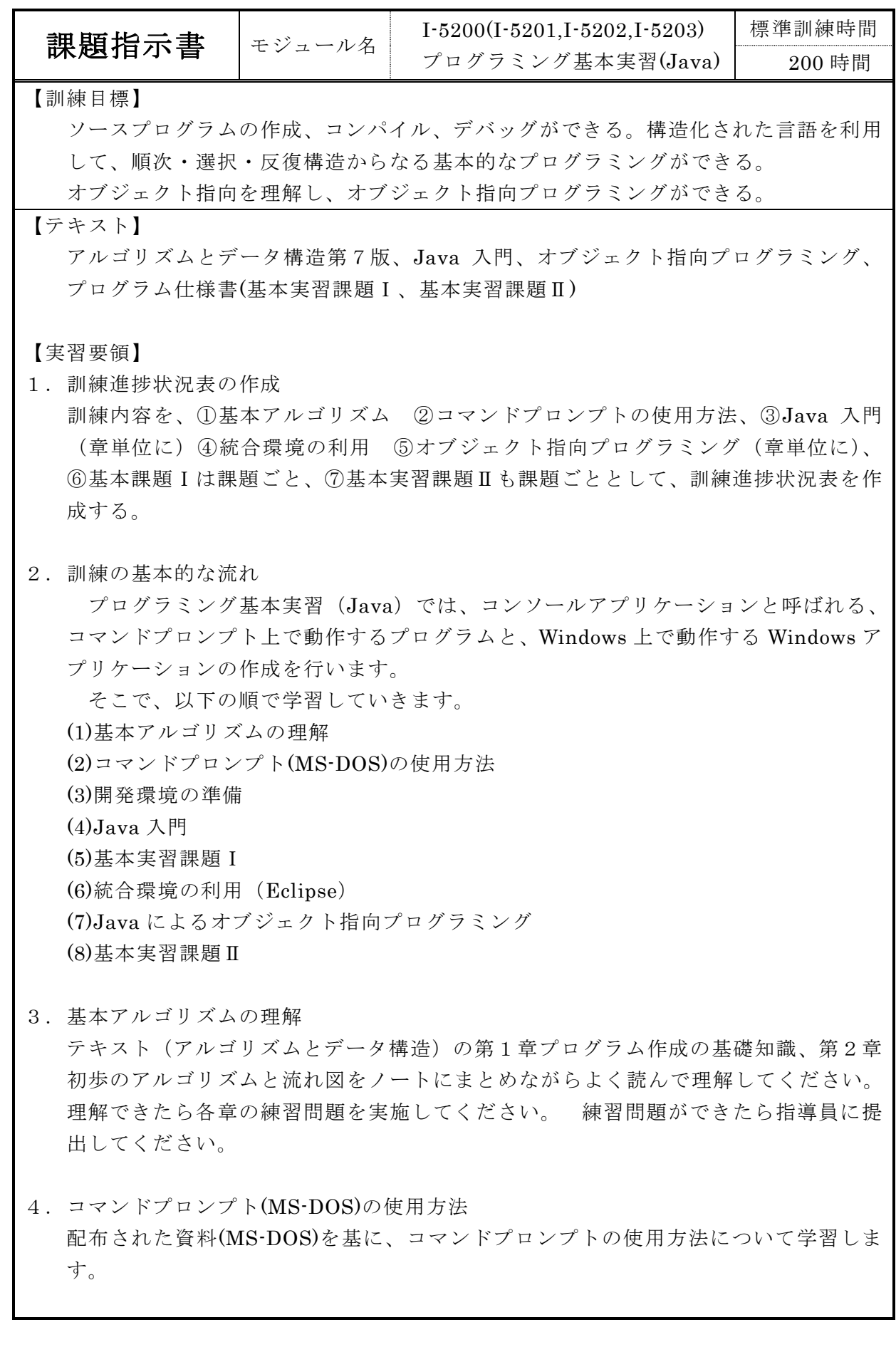

- 5.開発環境の準備 Java でプログラムを作成するために必要なソフトウェアのインストールを行ないま す。
- 6.Java 入門

プログラミングの基本について学習します。基本的には配布されたテキストを読み、 課題を作成して順次進めていきます。

- ・配布されたテキスト(Java 入門)を順次良く読み実施します。
- ・各章が終了したら章別練習問題実施します。
- ・テキストに掲載されているプログラムは全て実際に作成して動作確認を行います。 完成したらその都度印刷をして必要なことを記述しファイリングしてください。 自分専用の参考資料を作るつもりで頑張ってください。
- 7.基本実習課題Ⅰ

Java 入門で学習したプログラミング技法を使ってコンソールアプリケーションを作 成します。

メソッド(関数)を作成することで複雑な処理も機能分割を行い、読みやすい構造化 プログラミングを行ってください。

作成にあたっては、配付された資料(構造化プログラミング)を参考にします。

## 8.統合開発環境のインストールと利用

 プログラミング作業に少し慣れた頃ですので、このあたりで統合開発環境も利用でき るように開発環境をインストールします。

9. オブジェクト指向プログラミング

 オブジェクト指向の理解と、Java によるオブジェクト指向プログラミングの方法につ いて学びます。

※テキストの以下の部分についてはここでは実施しません。

- ・「5.Java 入門」で学習済みの内容である「第3章 Java の基本」は実施しません。
- ·5章 5.8 データベースアクセスと JDBC (P265~286) 及び 総合演習 (P402~412) は、別モジュール (I-6002) で実施します。
- 10.基本課題Ⅱ

オブジェクト指向プログラミングにより Windows アプリケーションを作成します。 また、ツール(Microsoft VISIO)を利用して、ドキュメントを作成する方法についても 学習します。各課題については、以下の流れで作成します。

①仕様書の確認

②フローチャート用紙へ、作成するプログラムのフローを、手書きで作成する。 ③プログラムのコーディング、テスト、デバッグを行う。

④プログラムが完成したら、作成したプログラムのフロー図をツールで清書 する。

11. 訓練時間の目安とモジュール 以下の表を参考にして訓練を進めてください。

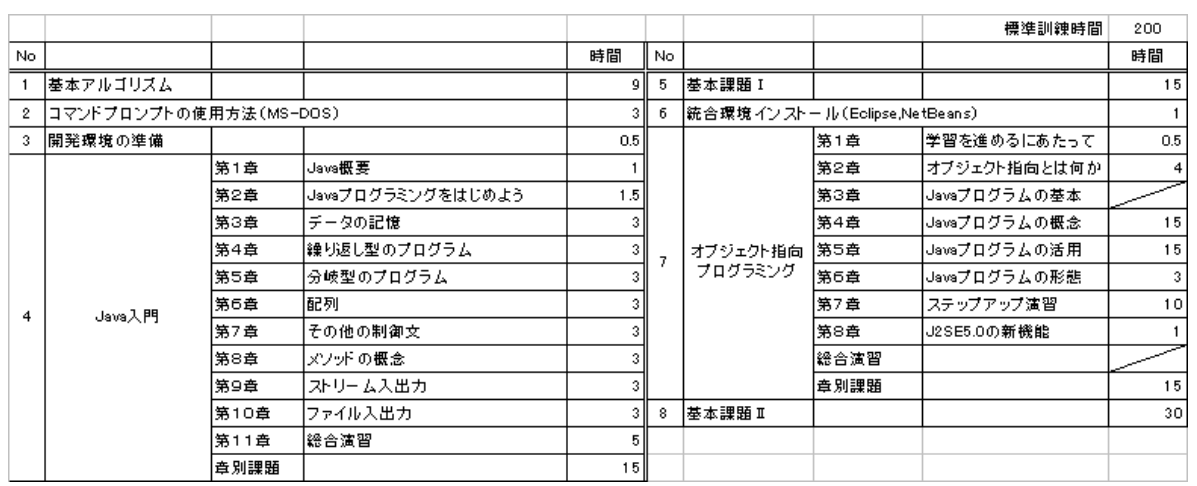

モジュールは以下の通り細分して記述してください。

I-5201  $No.1 \sim No.5$ 

- I-5202 No.6 から No.7 の第5章の 5.7(P264)まで
- I-5203 No.7 の 5.9 (P287) ~P400 まで

12.進捗表での進捗管理

別途進捗表に各章のプログラム作成の進捗状況を記入して、進捗報告を行います。